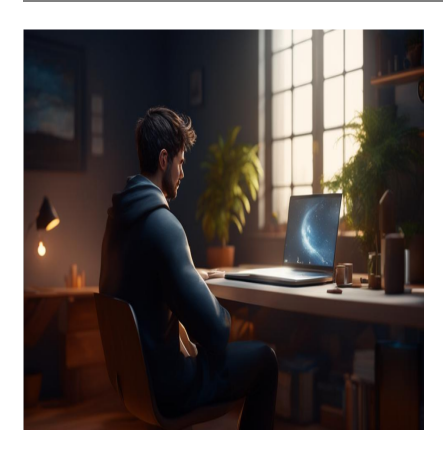

5 крутых вещей, которые можно сделать с помощью Python

## **Описание**

Python – один из самых любимых языков программирования. И почему бы и нет, вы можете создавать от простых скриптов обслуживания до сложных приложений машинного обучения. С помощью **Python** можно делать множество крутых вещей, которые вам понравится изучать.

## **Введение**

Python – очень популярный язык среди разработчиков. На нем легко и весело писать скрипты для автоматизации и создания различных вещей. К числу распространенных вариантов использования относятся:

- Создание ботов
- Скраппинг веб-сайтов
- Машинное обучение, визуализация и анализ данных
- Веб-разработка с использованием таких фреймворков, как Django и Flask
- Разработка игр с помощью Pygame
- Мобильные приложения с помощью фреймворков, таких как Kivy

В этой статье я постараюсь на примерах охватить несколько областей и показать вам некоторые интересные вещи, которые можно делать с помощью Python. Если вы не знаете Python, я рекомендую вам его выучить! **Давайте начнем!**

# Для веб-разработки

Python очень хорошо поддерживает веб-разработку благодаря таким фреймворкам, как Django, Flask и другим. Он может использоваться для создания серверных вебприложений и может быть интегрирован с любым фронтендом. Как правило, разработчики используют JavaScript во фронтенде и python для поддержки операций на стороне сервера. Python не используется непосредственно в браузерах. Django - один из самых популярных веб-фреймворков на языке python. Эти фреймворки предоставляют пакет, в котором есть определенная структура, поддерживается взаимодействие с базами данных; все это настраивается с помощью минимальной команды setup. Если вам нужно что-то минимальное для начала - я рекомендую Flask! Кроме них, в Python есть большое количество библиотек для веб-разработки. Некоторые популярные из них -

- Requests
- Pillow
- PyMongo

Некоторые **ресурсы** для начала веб-разработки на Python -

- Образовательный блог
- Веб-приложение с нуля

#### Пример - доступ к файловой системе компьютера с мобильного

Вы можете получить доступ к файловой системе, запустив на своей машине файловый сервер. Перейдите в нужный каталог, к которому вы хотите получить доступ, и выполните следующую команду -

```
# python version >= 3.X
python3 -m http.server
# If Python version >= 2.X and < 3.Xpython -m SimpleHTTPServer
#default port: 8000
```
Это запускает файловый сервер, доступ к которому можно получить в той же сети. Чтобы получить доступ к файлам на мобильном телефоне, просто подключитесь к той же сети (Wi-Fi или используйте точку доступа телефона на ноутбуке). Теперь в браузере телефона откройте -

#### <your-computer-ip>:port

Проверьте свой IP, выполнив команду ifconfig. Проверьте свой локальный IP (должен начинаться с 192.168....) Предположим, ваш IP - 192.168.43.155, и вы используете порт по умолчанию. Тогда вам следует открыть -

192.168.43.155:8000 на мобильном. Вы увидите текущую директорию

## Автоматизация и сценарии

Если вы инженер, то, скорее всего, вам будет лень и вы захотите автоматизировать почти все, что только можно, верно? Не волнуйтесь, python поможет вам. Существует масса вещей, которые можно автоматизировать всего 4-5 строками кода: от установки заданий сгоп и напоминаний до загрузки любимых видео на youtube - все это можно сделать с помощью пары строк на python.

#### Пример - Преобразование CSV в ISON

Вы можете преобразовать CSV-файл в ISON с помощью всего одной команды на языке python! Попробуйте прямо сейчас -

python -c "import csv, json; print json.dumps(list(csv.reader(open('your\_csv\_fil

Замените его на файл filename.csv, и вы получите результат в формате JSON! Легко, правда?

## Строительные игры

Python поддерживает разработку игр. Его библиотека Pygame очень полезна. С ее помощью можно создавать художественные, музыкальные, звуковые, видео- и мультимедийные проекты. Вы даже можете создавать кроссплатформенные игры с помощью Kivy, которая работает на Windows, Mac, Linux, Android и iOS.

notissimus.com | +7 495 215-53-16 | info@notissimus.com

#### **Пример – Виселица в терминале**

Вот простая программа на python, которая позволяет играть в палач в терминале. Код можно значительно сократить, и я оставляю это на ваше усмотрение!

```
# hangman.py
#importing the time module
import time
import random
turns = 10print "Hello, Let's play hangman! You will have " + str(turns) + " turns!"
print ""
# delay
time.sleep(0.5)
# set of words to guess from
wordList = ["geekflare", "awesome", "python", "magic"]
word = random.choice(wordList)
guesses = ''
# loop till no turns are remaining
while turns > 0: 
    wronq = 0 for char in word: 
         if char in guesses: 
             print char, 
         else:
             print "_", 
            wrong += 1 print("n")
     if wrong == 0: 
         print "You won :)" 
         break 
     print
    quess = ' if len(guess) < 1:
         guess = raw_input("Guess a character or enter the correct word: ")[0]
     guesses += guess 
     if guess not in word: 
        turns - = 1
```
notissimus.com | +7 495 215-53-16 | info@notissimus.com

```
 print "Wrong" 
 print "You have", + turns, ' turns left!' 
if turns == 0:
     print "You Lose :("
```
Выходные данные будут выглядеть примерно так –

```
Hello, Let's play hangman! You will have 10 turns!
      i.
Guess a character or enter the correct word: a
a - -Guess a character or enter the correct word: s
Wrong
You have 9 turns left!
a_{---}Guess a character or enter the correct word: t
Wrong
You have 8 turns left!
a \simGuess a character or enter the correct word: m
m a - - -Guess a character or enter the correct word: i
m a _ i _
Guess a character or enter the correct word: g
magi_
Guess a character or enter the correct word: c
magic
```
## Веб-скраппинг

Каждый день вы видите множество данных на разных сайтах. Подумайте, как было бы здорово, если бы вы могли легко получить доступ к этим данным. Это и есть вебскреппинг, а python делает его еще проще благодаря своей удивительной поддержке и библиотекам. Данные в Интернете неструктурированы, и python обеспечивает простой способ анализа и потребления этих данных и даже дальнейшего анализа и операций. Позвольте мне показать вам пример того, как вы можете взять значения валют с сайта - x-rates.com.

#### Пример - Получение значения валюты в сравнении с USD

Давайте воспользуемся скраппингом в python, чтобы получить значения валют -

import requests from bs4 import BeautifulSoup URL = "https://www.x-rates.com/table/?from=USD&amount=1"  $r = requests.get(URL)$ soup = BeautifulSoup(r.content, 'html.parser') ratelist = soup.findAll("table",  $\{$ "class": "ratesTable" $\}$ )[0].findAll("tbody") for tableVal in ratelist:  $trList = tableVal: findAll('tr')$ for trVal in trList[:6]: print(trVal.text)

Это показывает, сколько стоит 1 доллар США в других валютах.

notissimus.com | +7 495 215-53-16 | info@notissimus.com

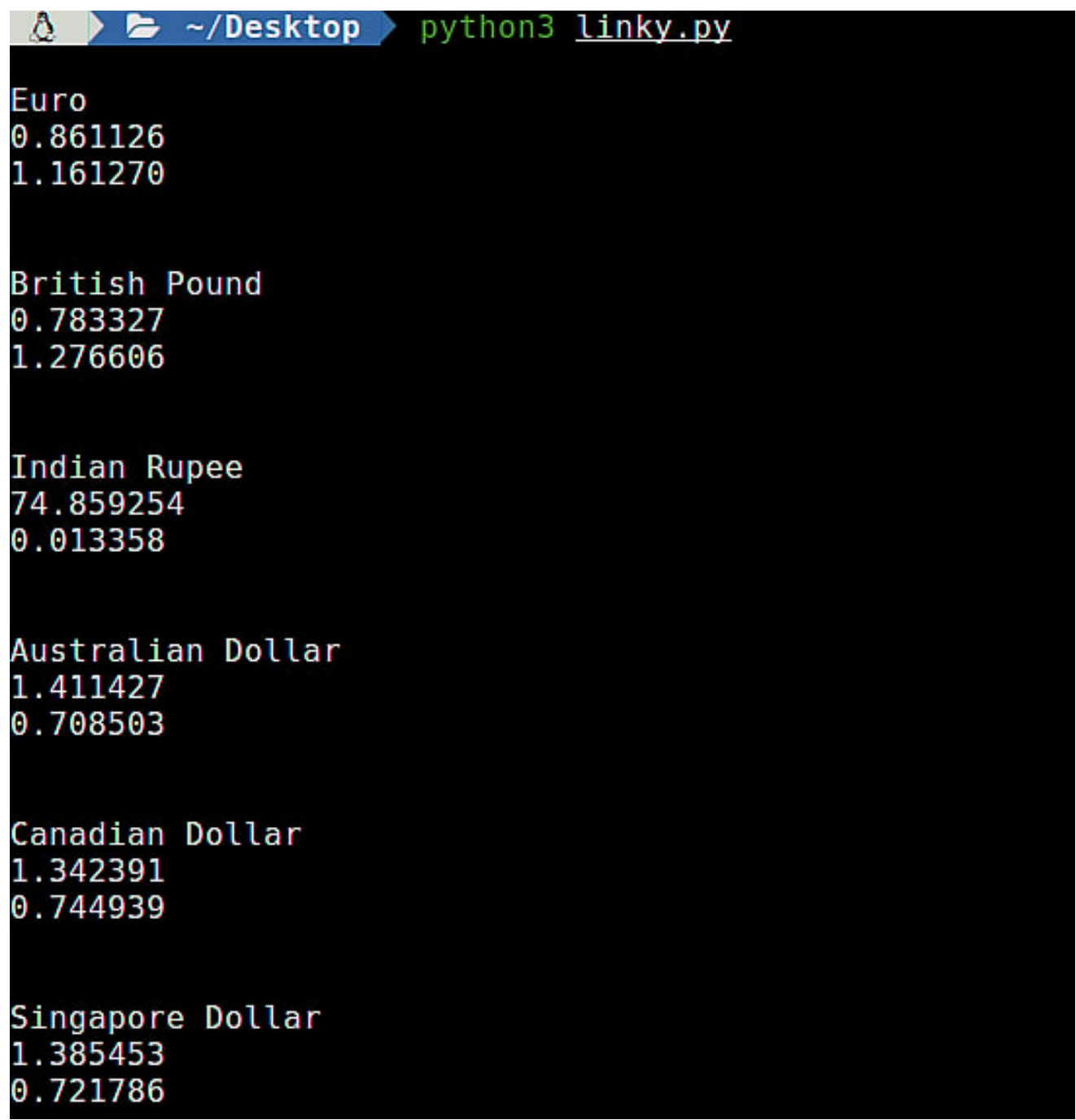

## **Наука о данных и машинное обучение**

DS и ML – самые модные темы в наши дни. Эти технологии – будущее компьютерной науки. Python хорошо подходит для манипулирования данными, анализа и реализации сложных алгоритмов. Разбор и визуализация данных обычно представляют собой простые функции или несколько строк кода с помощью таких библиотек Python, как NumPy, scipy, scikit-learn и т. д. Python можно использовать в

приложениях для работы с большими объемами данных и машинного обучения, используя множество популярных библиотек, таких как...

- NumPv
- Pandas
- Matplotlib
- Seaborn

Существует множество инструментов глубокого обучения, поддерживающих python. Некоторые популярные библиотеки и фреймворки - это

- **TensorFlow**
- PvTorch
- **\*** Keras

Одна из других причин использования python заключается в том, что даже сложные модели машинного обучения могут быть реализованы с помощью 20-40 строк кода.

### Заключение

В учебнике обсуждались различные области, в которых можно использовать Python. Здесь я привожу несколько простых примеров, но существует множество других замечательных приложений и инструментов, которые вы можете создать с помощью Python. Надеюсь, вы узнали что-то новое!

#### Дата Создания

19.04.2024